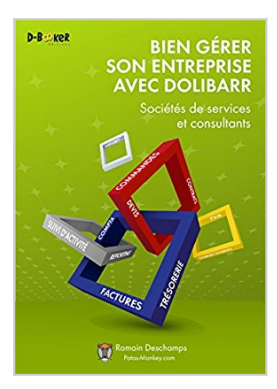

## **Bien gérer son entreprise avec Dolibarr (Sociétés de services et consultants)**

Romain Deschamps

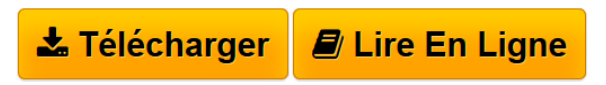

**Bien gérer son entreprise avec Dolibarr (Sociétés de services et consultants)** Romain Deschamps

**[Telecharger](http://bookspofr.club/fr/read.php?id=B01H5DSZ88&src=fbs)** [Bien gérer son entreprise avec Dolibarr \(Sociétés de ...pdf](http://bookspofr.club/fr/read.php?id=B01H5DSZ88&src=fbs)

**[Lire en Ligne](http://bookspofr.club/fr/read.php?id=B01H5DSZ88&src=fbs)** [Bien gérer son entreprise avec Dolibarr \(Sociétés ...pdf](http://bookspofr.club/fr/read.php?id=B01H5DSZ88&src=fbs)

## **Bien gérer son entreprise avec Dolibarr (Sociétés de services et consultants)**

Romain Deschamps

**Bien gérer son entreprise avec Dolibarr (Sociétés de services et consultants)** Romain Deschamps

## **Téléchargez et lisez en ligne Bien gérer son entreprise avec Dolibarr (Sociétés de services et consultants) Romain Deschamps**

Format: Ebook Kindle

Présentation de l'éditeur

Devis, factures, interventions, projets, contrats : simplifiez la gestion de votre entreprise avec le logiciel Dolibarr ! Ce livre, centré sur les besoins des consultants et sociétés de services, vous aidera à tirer le meilleur parti pour optimiser votre organisation.

Dolibarr est un progiciel libre de gestion intégré et de gestion des relations avec les clients (ERP/CRM). Ergonomique et intuitif, vous pourrez facilement établir vos documents commerciaux, tout en disposant d'un ensemble d'outils pour mener votre prospection, gérer vos interventions et projets, suivre votre activité, préparer vos données comptables.

Organisé en cinq parties (préliminaires, gestion commerciale, gestion d'activité, gestion de l'entreprise et fonctionnalités avancées), ce livre fait le tour des outils natifs tout en vous montrant comment les étendre avec des modules additionnels. Il part du présupposé que vous êtes débrouillard sans pour autant avoir de connaissances en informatique; et que sans être gestionnaire ni comptable, vous devez quand même vous frotter un peu à ces tâches. Vous y trouverez donc aussi quelques conseils de bon sens pour vous aider dans votre organisation et gagner en efficacité.**Sommaire:**

Préliminaires et configuration

- 1. Identification de votre entreprise
- 2. Modules à activer
- 3. Utilisateurs et groupes
- 4. Compte bancaire
- 5. Sauvegarde
- Gestion commerciale
- 6. Services
- 7. Tiers et contacts
- 8. Relation client
- 9. E-mailing avancé
- 10. Agenda
- 11. Synchronisation des agendas et contacts
- 12. Devis
- 13. Structuration des documents commerciaux
- 14. Commandes
- 15. Facturation
- Gestion d'activité
- 16. Interventions
- 17. Rapport et facturation d'intervention
- 18. Projets
- 19. Coûts et temps passé sur un projet
- 20. Contrats
- 21. Suivi et renouvellement de périodes de contrat

Gestion de l'entreprise

- 22. Reporting et suivi d'activité
- 23. Achats et factures fournisseurs
- 24. Salaires, charges sociales et TVA
- 25. Notes de frais

26. Trésorerie 27. Comptabilité Pour aller plus loin 28. Gestion électronique des documents et fichiers joints (GED) 29. Export de données 30. Personnalisation de l'interface 31. Personnalisation des contenus et formulaires de données 32. Ajout de modules additionnels 33. Vers une personnalisation métier Annexes Installation de Dolibarr ERP/CRM Installation et mise à jour de modules additionnels Paramétrer l'envoi des e-mails Présentation de l'éditeur Devis, factures, interventions, projets, contrats : simplifiez la gestion de votre entreprise avec le logiciel

Dolibarr ! Ce livre, centré sur les besoins des consultants et sociétés de services, vous aidera à tirer le meilleur parti pour optimiser votre organisation.

Dolibarr est un progiciel libre de gestion intégré et de gestion des relations avec les clients (ERP/CRM). Ergonomique et intuitif, vous pourrez facilement établir vos documents commerciaux, tout en disposant d'un ensemble d'outils pour mener votre prospection, gérer vos interventions et projets, suivre votre activité, préparer vos données comptables.

Organisé en cinq parties (préliminaires, gestion commerciale, gestion d'activité, gestion de l'entreprise et fonctionnalités avancées), ce livre fait le tour des outils natifs tout en vous montrant comment les étendre avec des modules additionnels. Il part du présupposé que vous êtes débrouillard sans pour autant avoir de connaissances en informatique; et que sans être gestionnaire ni comptable, vous devez quand même vous frotter un peu à ces tâches. Vous y trouverez donc aussi quelques conseils de bon sens pour vous aider dans votre organisation et gagner en efficacité.**Sommaire:**

Préliminaires et configuration

- 1. Identification de votre entreprise
- 2. Modules à activer
- 3. Utilisateurs et groupes
- 4. Compte bancaire
- 5. Sauvegarde
- Gestion commerciale
- 6. Services
- 7. Tiers et contacts
- 8. Relation client
- 9. E-mailing avancé
- 10. Agenda
- 11. Synchronisation des agendas et contacts
- 12. Devis
- 13. Structuration des documents commerciaux
- 14. Commandes
- 15. Facturation
- Gestion d'activité
- 16. Interventions
- 17. Rapport et facturation d'intervention
- 18. Projets
- 19. Coûts et temps passé sur un projet
- 20. Contrats
- 21. Suivi et renouvellement de périodes de contrat
- Gestion de l'entreprise
- 22. Reporting et suivi d'activité
- 23. Achats et factures fournisseurs
- 24. Salaires, charges sociales et TVA
- 25. Notes de frais
- 26. Trésorerie
- 27. Comptabilité
- Pour aller plus loin
- 28. Gestion électronique des documents et fichiers joints (GED)
- 29. Export de données
- 30. Personnalisation de l'interface
- 31. Personnalisation des contenus et formulaires de données
- 32. Ajout de modules additionnels
- 33. Vers une personnalisation métier

Annexes

Installation de Dolibarr ERP/CRM

Installation et mise à jour de modules additionnels

Paramétrer l'envoi des e-mails

Biographie de l'auteur

Romain Deschamps est formateur consultant Dolibarr, cofondateur de Patas-Monkey.com.

Download and Read Online Bien gérer son entreprise avec Dolibarr (Sociétés de services et consultants) Romain Deschamps #G675HZ9J4BW

Lire Bien gérer son entreprise avec Dolibarr (Sociétés de services et consultants) par Romain Deschamps pour ebook en ligneBien gérer son entreprise avec Dolibarr (Sociétés de services et consultants) par Romain Deschamps Téléchargement gratuit de PDF, livres audio, livres à lire, bons livres à lire, livres bon marché, bons livres, livres en ligne, livres en ligne, revues de livres epub, lecture de livres en ligne, livres à lire en ligne, bibliothèque en ligne, bons livres à lire, PDF Les meilleurs livres à lire, les meilleurs livres pour lire les livres Bien gérer son entreprise avec Dolibarr (Sociétés de services et consultants) par Romain Deschamps à lire en ligne.Online Bien gérer son entreprise avec Dolibarr (Sociétés de services et consultants) par Romain Deschamps ebook Téléchargement PDFBien gérer son entreprise avec Dolibarr (Sociétés de services et consultants) par Romain Deschamps DocBien gérer son entreprise avec Dolibarr (Sociétés de services et consultants) par Romain Deschamps MobipocketBien gérer son entreprise avec Dolibarr (Sociétés de services et consultants) par Romain Deschamps EPub

## **G675HZ9J4BWG675HZ9J4BWG675HZ9J4BW**